**APPROFONDIR** 

# Interférences sonores : simulateur Python

### **Programme à compléter**

L'objectif de cet exercice est de simuler les signaux sonores reçus par un microphone M placé en un point du segment reliant deux hautparleurs H1 et H2 placés face à face. La situation est décrite dans l'exercice 59 p. 482.

**Fichiers Python** Programme à compléter Fiche d'accompagnement hatier-clic.fr/pct482

#### **Prérequis théoriques**

- Interférences
- Différence de marche
- Conditions d'interférences constructives et destructives

Le programme est à modifier et à compléter à la question a avec :

– une ligne de commande permettant d'entrer la valeur de la distance *x* qui sépare le microphone du premier haut-parleur  $H_1$ ;

– une ligne de calcul de la valeur de la différence de marche δ.

Le programme trace ensuite les courbes représentant les signaux issus de  $H_1$ , de  $H_2$  ainsi que leur superposition.

À la question b, on utilise le programme afin de vérifier, par analyse du graphique du signal de superposition, la nature des interférences en M pour les différentes valeurs de *x* de la question d de l'exercice **59** :  $x = 86,25$  cm ;  $x = 63,5$  cm ;  $x = 107$  cm.

# **APPROFONDIR**

Modules importés

#### Chapitre 16 p. 482

### Programme à compléter

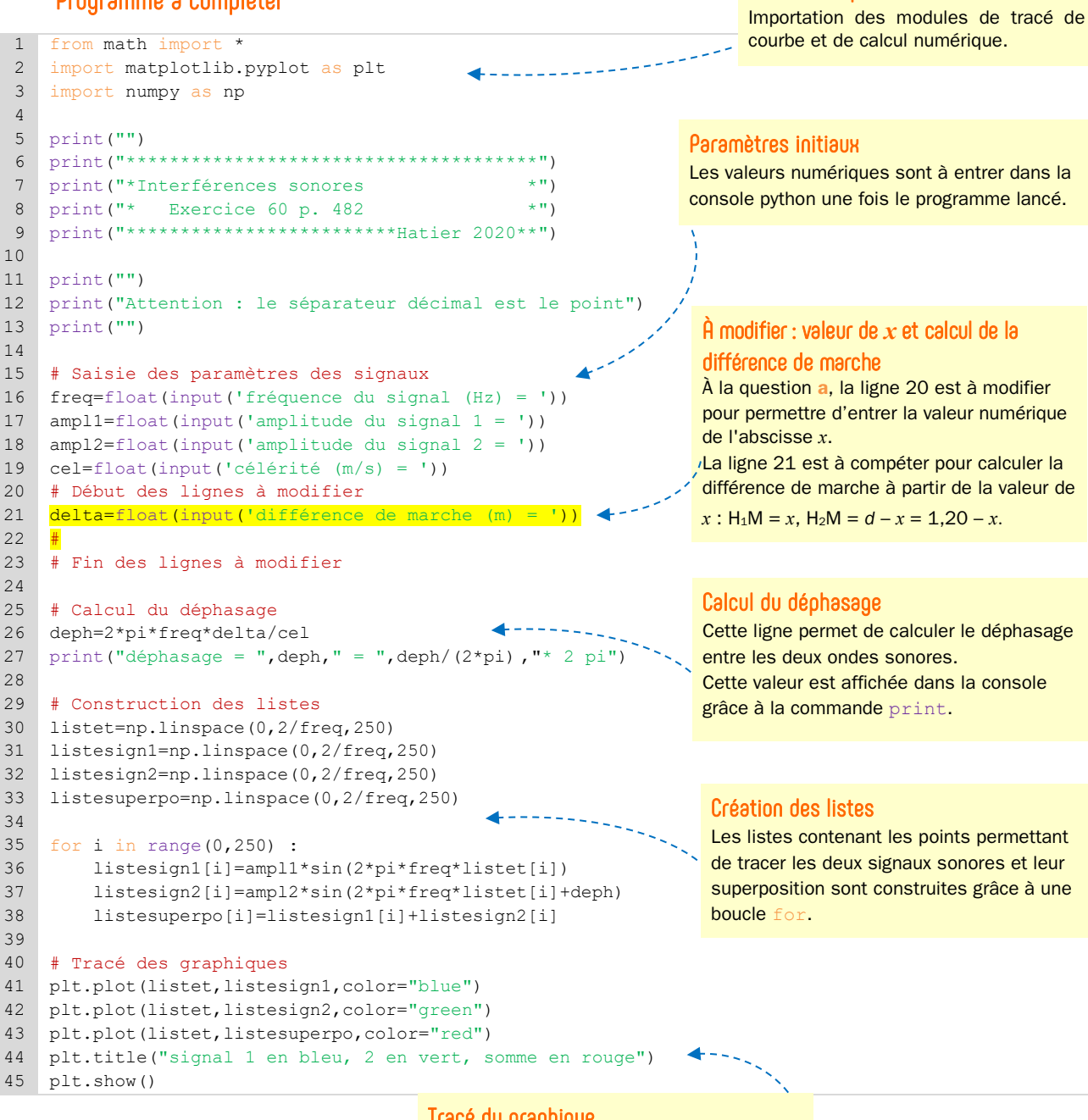

## Tracé du graphique

Le programme permet ici de tracer les trois signaux : celui issu de  $H_1$  en bleu, celui de H<sub>2</sub> en vert et leur superposition en rouge.